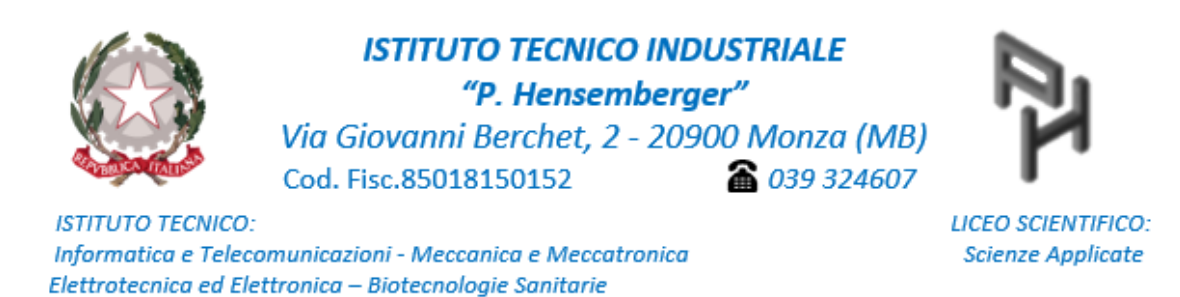

PEO:mbtf410002@istruzione.it - PEC:mbtf410002@pec.istruzione.it - https://www.hensemberger.edu.it

# **PROGRAMMA SVOLTO a.s. 2019 / 2020**

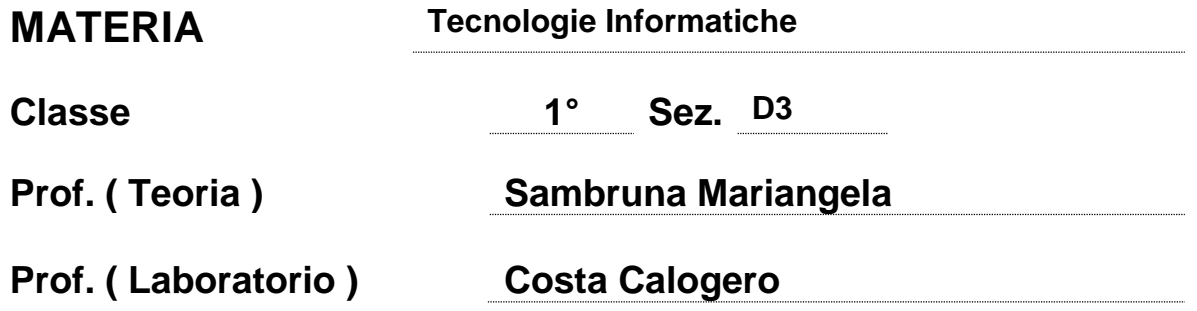

## **PROGRAMMA**

#### **AREA TEMATICA: IL COMPUTER Da pag. 3 a 21**

- Architettura e componenti di un computer, HW, SW, FW (bios)
	- Scheda Madre caratteristiche e componenti HW
- Modello logico funzionale di un sistema di elaborazione, modello di Von Neumann
	- **CPU** 
		- o Registri MAR, MDR, OP
		- o address bus, data bus, control bus
		- o ALU, CU
	- Memoria centrale:
		- o RAM, ROM
		- o memoria cache
	- Interfaccia di I/O e dispositivi periferici:
		- o Periferiche di I/O
		- o Memoria di Massa (hard disk, CD-ROM, DVD, scheda di memoria estraibile, chiave USB)
- Conoscere le principali tipologie di computer e gli usi a cui sono destinati

## **AREA TEMATICA: RAPPRESENTAZIONE DEI DATI**

## **Da pag. 24 a 45**

- Teoria dell'informazione, informazione, dati
	- Algoritmi di codifica e decodifica di dati numerici naturali
	- Sistema di numerazione: binario, ottale, esadecimale e relazione tra questi;
	- Operazioni nei sistemi di numerazione diversi dal sistema decimale: somma, sottrazione, moltiplicazione e divisione (materiale didattico e link video)
	- Codifica di caratteri tabella codici ASCII, e UNICODE
	- Bit e Byte, multipli del byte, equivalenze GB (capacità disco) MB (file)
		- Come il computer memorizza immagini, video, audio **-materiale didattico classroom e R.E. digitalizzzione Link Video MSDOS binario sicurezza-**

### **AREA TEMATICA: IL SISTEMA OPERATIVO Da pag.50 a pag. 83**

- Sistema Operativo: definizione e funzioni di un sistema operativo (schema a cipolla e breve descrizione delle funzioni dei vari livelli- durante l'attività di laboratori, per ogni azione eseguita( creazione cartella e file, salvataggio, uso del mouse ecc.. viene indicato quala strato del S.O. viene coinvolto ).
- Usare un sistema operativo: ambiente di lavoro, accessori, file e cartelle, programmi e app.
- I principali comandi di MS-DOS per la gestione di file e cartelle. (**materiale didattico: link video e link sito contenente elenco comandi Link Video MSDOS binario sicurezza)**
- Sicurezza in internet (virus e malware autenticazione –uso password-) Ricerca di approfondimento redatta (con votazione) da alcuni studenti, poi esposta all'intera classe.

## **AREA TEMATICA: INTERNET Da pag.87 a 121**

- ◆ reti di PC (tipologie di reti topologia a stella)
- ◆ dalla rete a Internet
	- o architettura Client-Server esempi tratti dall'uso quotidiano di internet: ordinare una pizza o del cibo tramite noti siti)
	- o uso di google per ricercare immagini da inserire in un documento word, per redigere ricerche
	- o uso della posta elettronica
- $\bullet$  cloud computing
- caratteristiche dei diversi tipi di software, licenza e distribuzione del software (Open Office spesso usato dagli studenti)

# **AREA TEMATICA: GLI ALGORITMI**

## **Materiale didattico**

- Concetto di algoritmo e di programma
- Problem solving e fasi risolutive di un problema
- ◆ Concetto di
	- o variabili e loro dichiarazione
- o variabili di Input/Output
- o costante
- o tipo intero e reale (Esempi pratici: numero di oggetti comprati e relativo prezzo)
- o assegnazione
	- uso di formule matematiche
	- **esempi geometrici**
	- calcola Spesa totale/ Sconto
- o istruzione se (selezione)
- $\circ$  ciclo for ( ciclo per da 1 a 10)
	- uso di variabile per il conteggio
	- **esempi con calcolo media**

Utilizzo dell'applicazione flowgorithm per la progettazione ed il test di algoritmi.

# **LABORATORIO**

## **AREA TEMATICA: VIDEOSCRITTURA**

#### **Da pag. 134 a 160**

Ambiente di lavoro, gestione dei documenti, composizione e formattazione del testo, stili, tabelle, immagini, oggetti grafici e collegamenti ipertestuali, testo e strumenti per formule, grafici, stampa unione, sommario.

## **AREA TEMATICA: FOGLIO DI CALCOLO**

#### **Da pag. 190 a 234**

Ambiente di lavoro, gestione dei fogli, funzioni matematiche, funzioni con le stringhe, funzioni logiche, formule annidate, celle di testo e celle di dati, formattazione dei dati, formule e riferimenti, filtri e ordinamento su dati, grafici.

Utilizzo dell'applicazione flowgorithm per la progettazione ed il test di algoritmi.

MONZA 05 / 06/ 2020

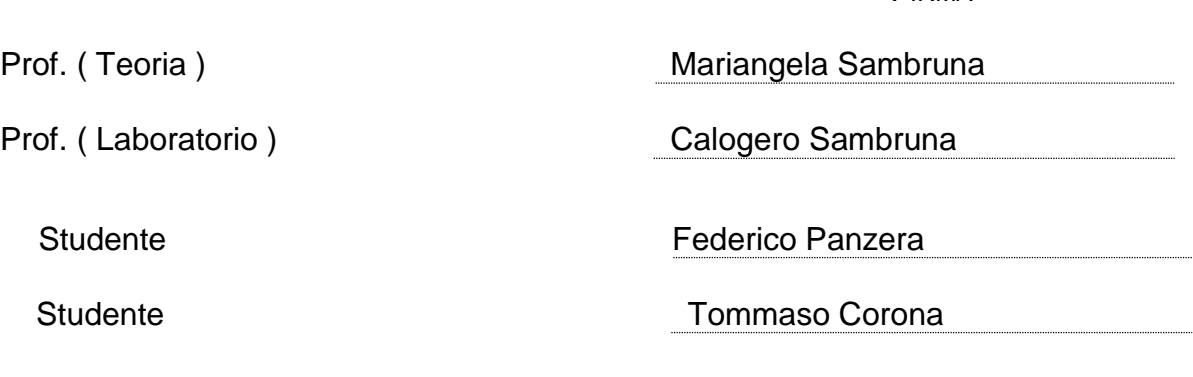

FIRMA